**Sam Yuan**

## **Tape Alpha & Distributed**

## **Tape Alpha & Distributed**

- Performance test in flexible
- New in Tape Alpha
- New in Tape Distributed

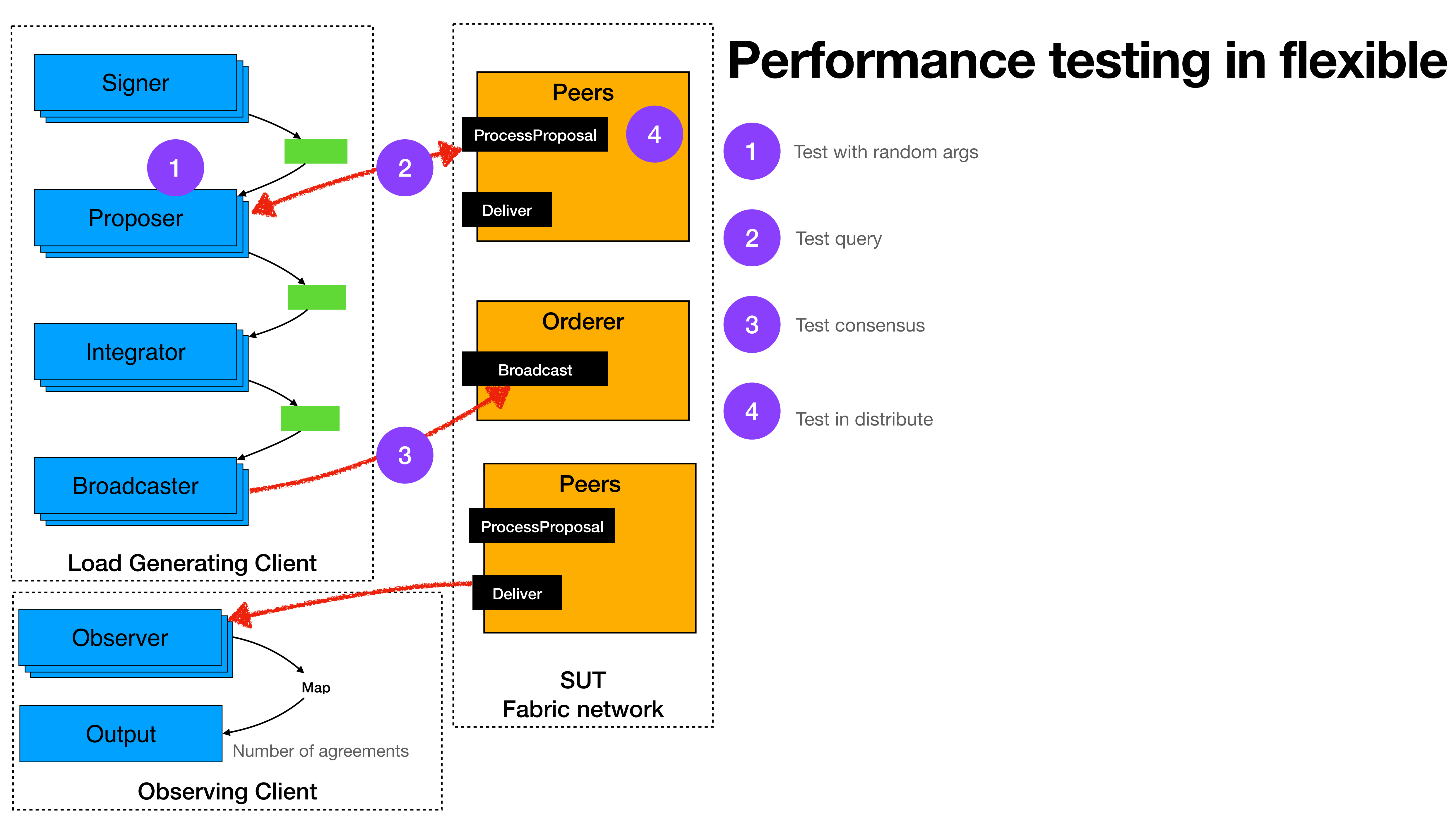

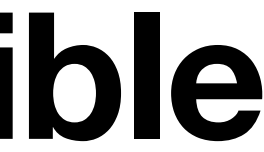

#### It's keep generate traffic and then send to peer for endorsement

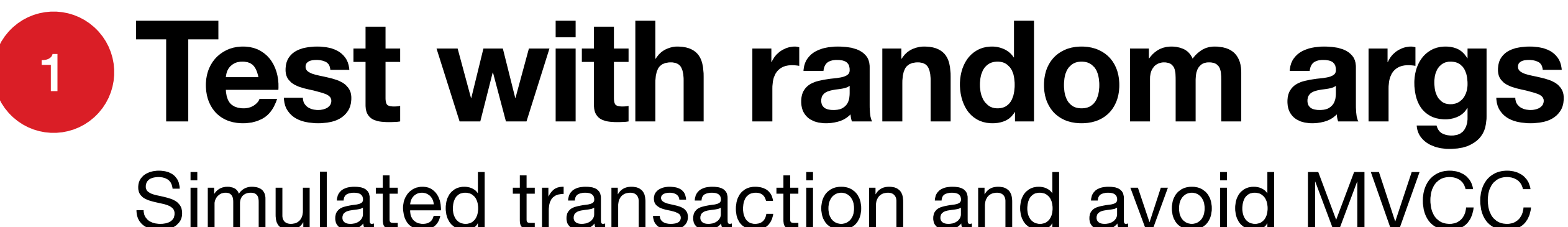

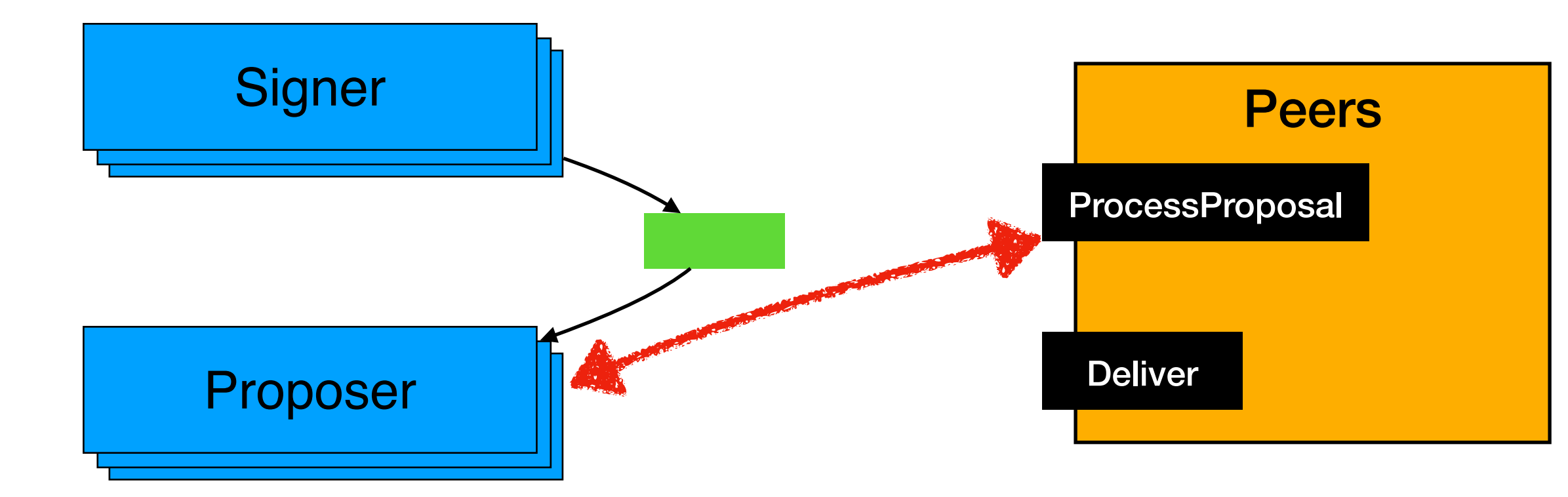

# <sup>1</sup> **Test with random args**

Simulated transaction and avoid MVCC

```
# Invocation configs
channel: mychannel
chaincode: basic
# chain code args below, in a list of str
# we provides 3 kinds of randmon
# uuid
 randomString$length
  randomNumber$min_$max
args:
  - CreateAsset
  - uuid
  - randomString8
  - randomNumber0_50
    randomString8
  -
  - randomNumber0_50
 Tx submiter information
#
```
2021-08-28 12:18:35.817 UTC [validation] validateAndPrepareBatch -> WARN e9a Block [f9576db46c03b2b2ab043b47fa007e3edba3e9d5e7ab225fa76a2acc9f33c0e4] marked as invali e [MVCC\_READ\_CONFLICT]  $2021-08-28$  12:18:35.817 UTC [validation] validateAndPrepareBatch  $\rightarrow$  WARN e9b Block [79eff4e63ebaf84e98f4dc1998ab0b6459bf888bf9c315fa0f7005dc43289a68] marked as invali e [MVCC READ CONFLICT]  $2021-08-28$  12:18:35.817 UTC [validation] validateAndPrepareBatch -> WARN e9c Block [79cc0b063a5ef87189948d6675bd5cc7c7875f719babf5364340e9225b26062f] marked as invali e [MVCC\_READ\_CONFLICT]  $2021-08-28$  12:18:35.817 UTC [validation] validateAndPrepareBatch -> WARN e9d Block [1aaf2407ad233993bcf6a03fd0b3bb4638002a20a315f6539c6a415208e0dfe7] marked as invali e [MVCC\_READ\_CONFLICT]  $2021-08-28$  12:18:35.817 UTC [validation] validateAndPrepareBatch -> WARN e9e Block [ecb02563413c8167f9f73b3ee74a9f7dac6da566961fb1a559822c5f18da06ab] marked as invali e [MVCC\_READ\_CONFLICT]  $2021-08-28$  12:18:35.817 UTC [validation] validateAndPrepareBatch  $\rightarrow$  WARN e9f Block [37b73ba9a6c35612bce3a5afce9e4c8f8322dd4fb7e33d7b7b55949b04f9c8fb] marked as invali e [MVCC\_READ\_CONFLICT]  $2021-08-28$  12:18:35.817 UTC [validation] validateAndPrepareBatch -> WARN ea0 Block [652577032c2d6bb3bed5c5cf684689243361962cb3a52802ba03055b3a50203b] marked as invali e [MVCC\_READ\_CONFLICT] 2021-08-28 12:18:35.817 UTC [validation] validateAndPrepareBatch -> WARN ea1 Block [64b093443e9507afacf4a33d8974786fcc139e6cbbbf3fd36c20ffa286f458d3] marked as invali e [MVCC\_READ\_CONFLICT] 2021-08-28 12:18:35.818 UTC [validation] validateAndPrepareBatch -> WARN ea2 Block [36f00f68731f10d83ee16d15c2d973923a3af06faf460013fffb8fd3b914d5eb] marked as invali e [MVCC\_READ\_CONFLICT] 2021-08-28 12:18:35.823 UTC [kvledger] CommitLegacy -> INFO ea3 [mychannel] Committ n(s) in 6ms (state\_validation=1ms block\_and\_pvtdata\_commit=3ms state\_commit=1ms) co 6a622828ddf83828fb16247622f0f34f0d66fc5d30] 2021-08-28 12:18:36.537 UTC [gossip.privdata] StoreBlock -> INFO ea4 Received block nel 2021-08-28 12:18:36.539 UTC [committer.txvalidator] Validate -> INFO ea5 [mychannel 2021-08-28 12:18:36.539 UTC [validation] validateAndPrepareBatch -> WARN ea6 Block [2fc83bee58c9e05135ac7010818cb9a1b5982431d31149b0b8e8f1bac8827ab2] marked as invali e [MVCC READ CONFLICT]  $2021-08-28$  12:18:36.539 UTC [validation] validateAndPrepareBatch  $\rightarrow$  WARN ea7 Block [423596223733d2ad56a648ca77cc9cda323fbe270fba9c882d873246360e5f59] marked as invali e [MVCC\_READ\_CONFLICT] 2021-08-28 12:18:36.545 UTC [kvledger] CommitLegacy -> INFO ea8 [mychannel] Committ (s) in 5ms (state\_validation=0ms block\_and\_pvtdata\_commit=3ms state\_commit=1ms) com 8298ea7fec2c2871a16283de3463ad1c37e01ea3c]

 $\mathsf{C}^{\mathsf{p}}$ 

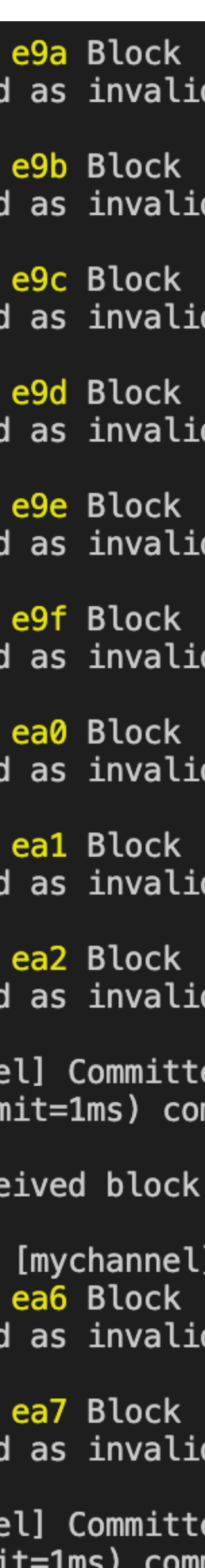

### <sup>1</sup> **Test with random args** Json format support

It ("work accordingly for string mix mode",  $func() \{$ input := "{\"key\":\"randomNumber1\_50\",\"key1\":\"randomNumber1\_20\"}" data, err := trafficGenerator.ConvertString(input) Expect(err) NotTo(HaveOccurred()) regString, err := regexp.Compile("{\"key\":\"\\d\*\",\"key1\":\"\\d\*\"}") Expect(err).NotTo(HaveOccurred()) Expect(regString.MatchString(data)).To(BeTrue())

 $\}$ 

It ("work accordingly for string mix mode  $2"$ , func() { data, err := trafficGenerator.ConvertString(input) Expect(err).NotTo(HaveOccurred()) Expect(err).NotTo(HaveOccurred()) Expect(regString.MatchString(data)).To(BeTrue())

```
input := "{\"k1\":\"uuid\",\"key2\":\"randomNumber10000_20000\",\"keys\":\"randomString10\"}"
```

```
regString, err := regexp.Compile("{\"k1\":\".*\",\"key2\":\"\\d*\",\"keys\":\".*\"}")
```
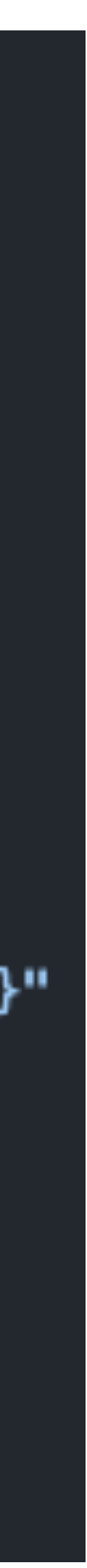

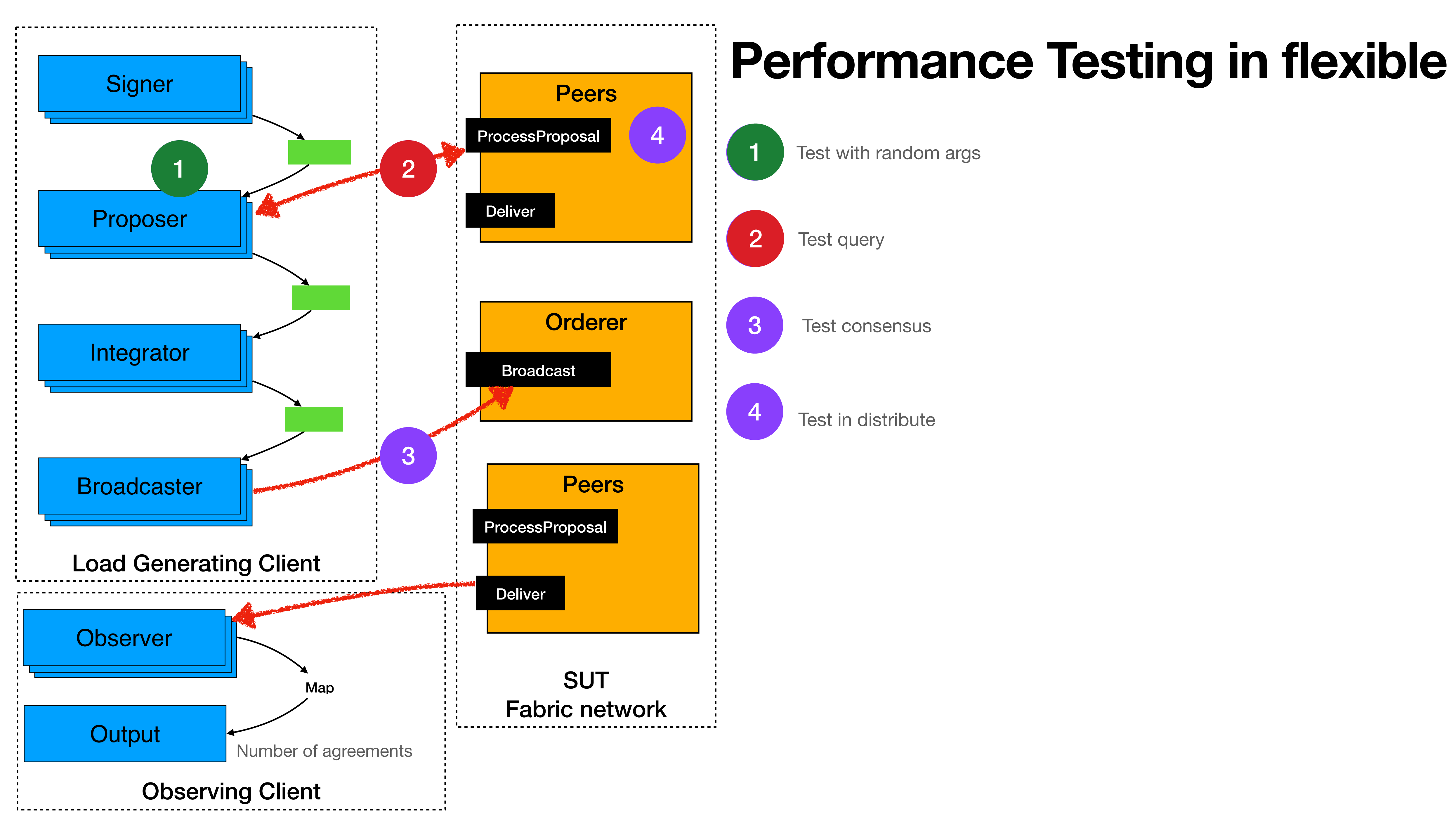

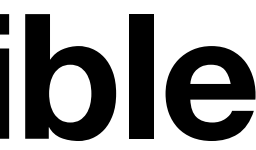

#### **Test query Endorsement duration** 2

- Before tx been endorsement and form up with envelop
- As "read" performance for Hyperledger Fabric
- Validate results from peers for same tx.

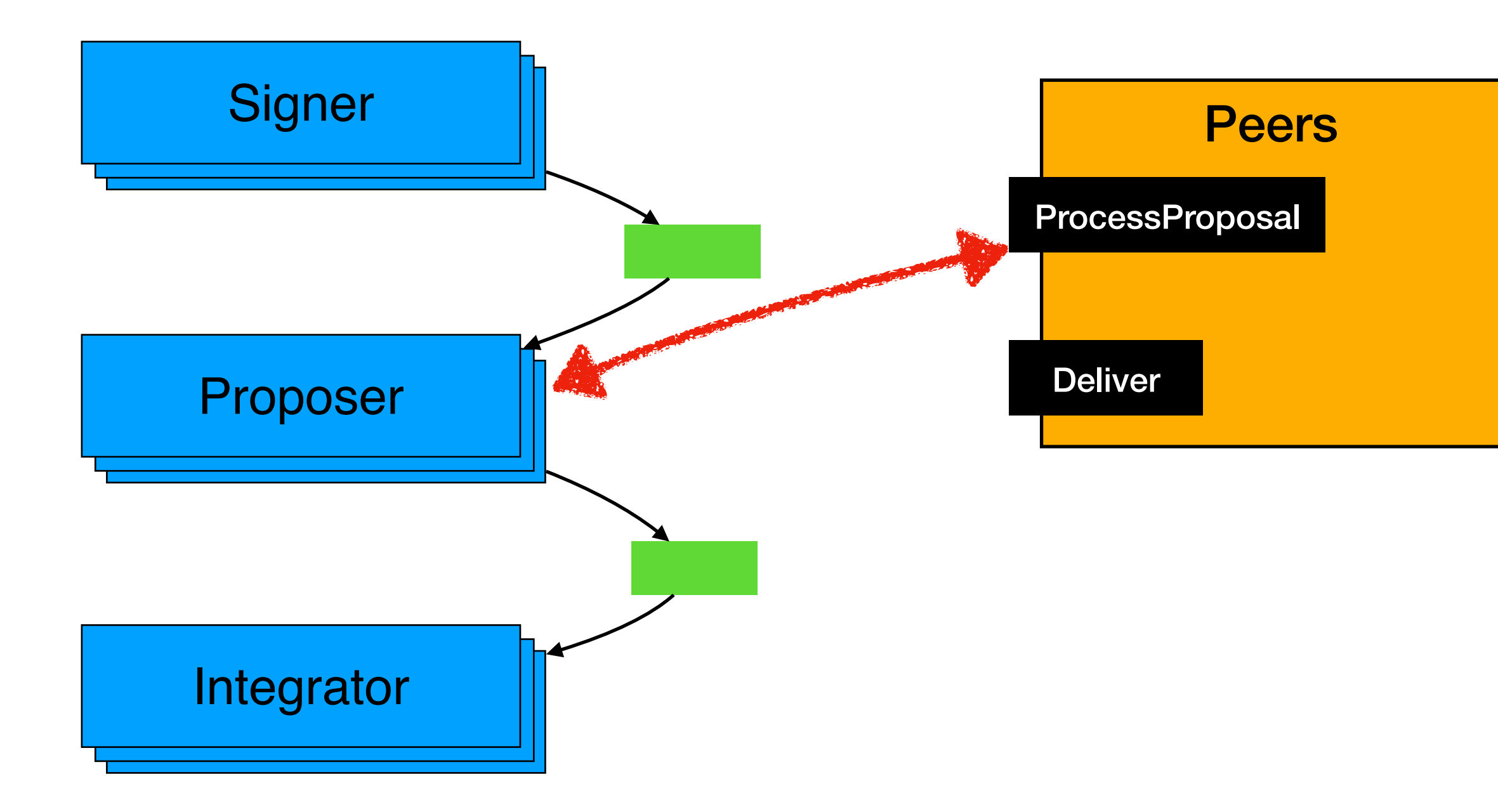

#### **Test query Endorsement duration** 2

#### • tape endorsementOnly -c …

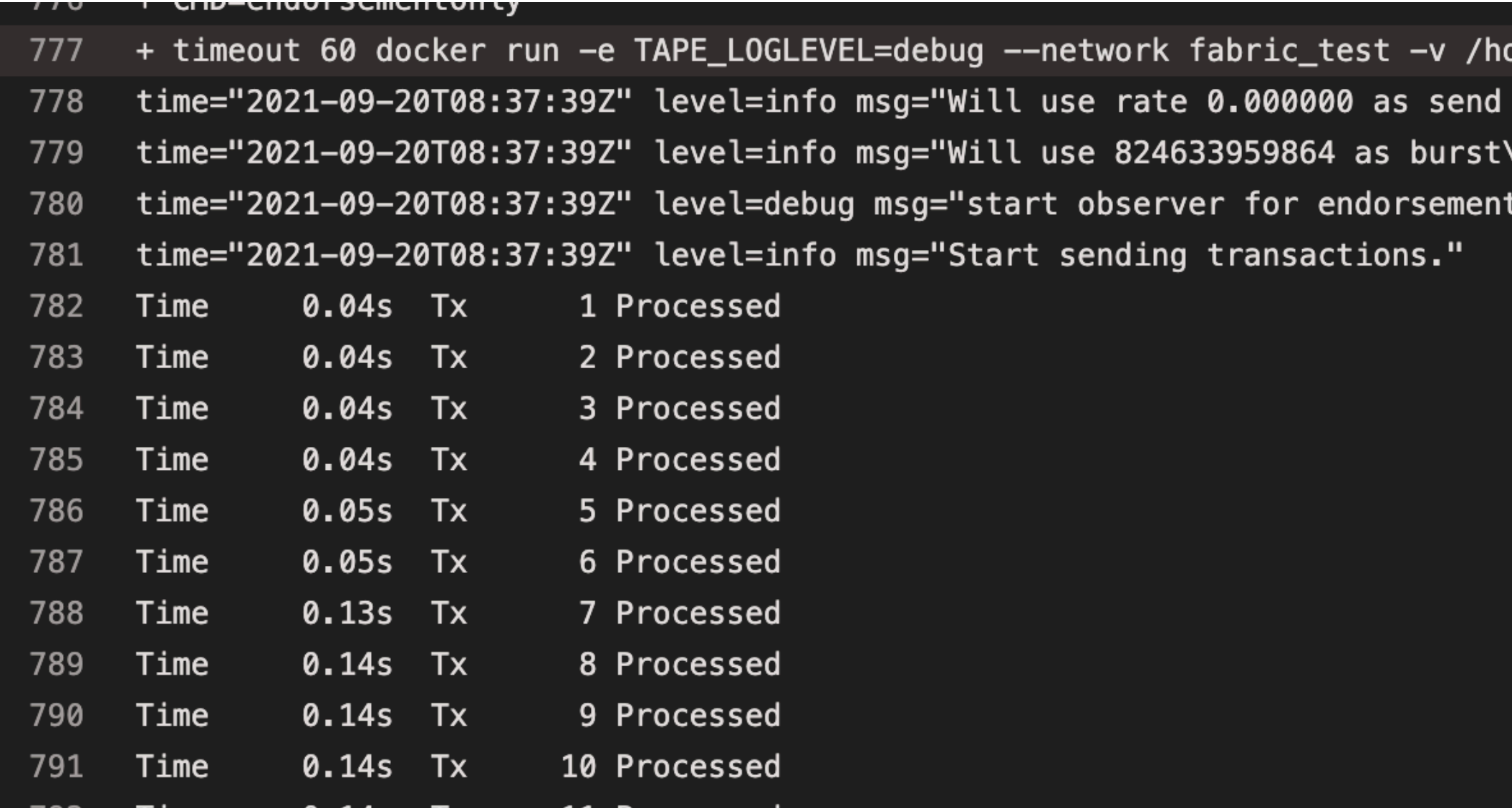

ome/vsts/work/1/s:/config tape tape endorsementOnly -c /config/test/configlatest.yaml -n 500

rate\n"

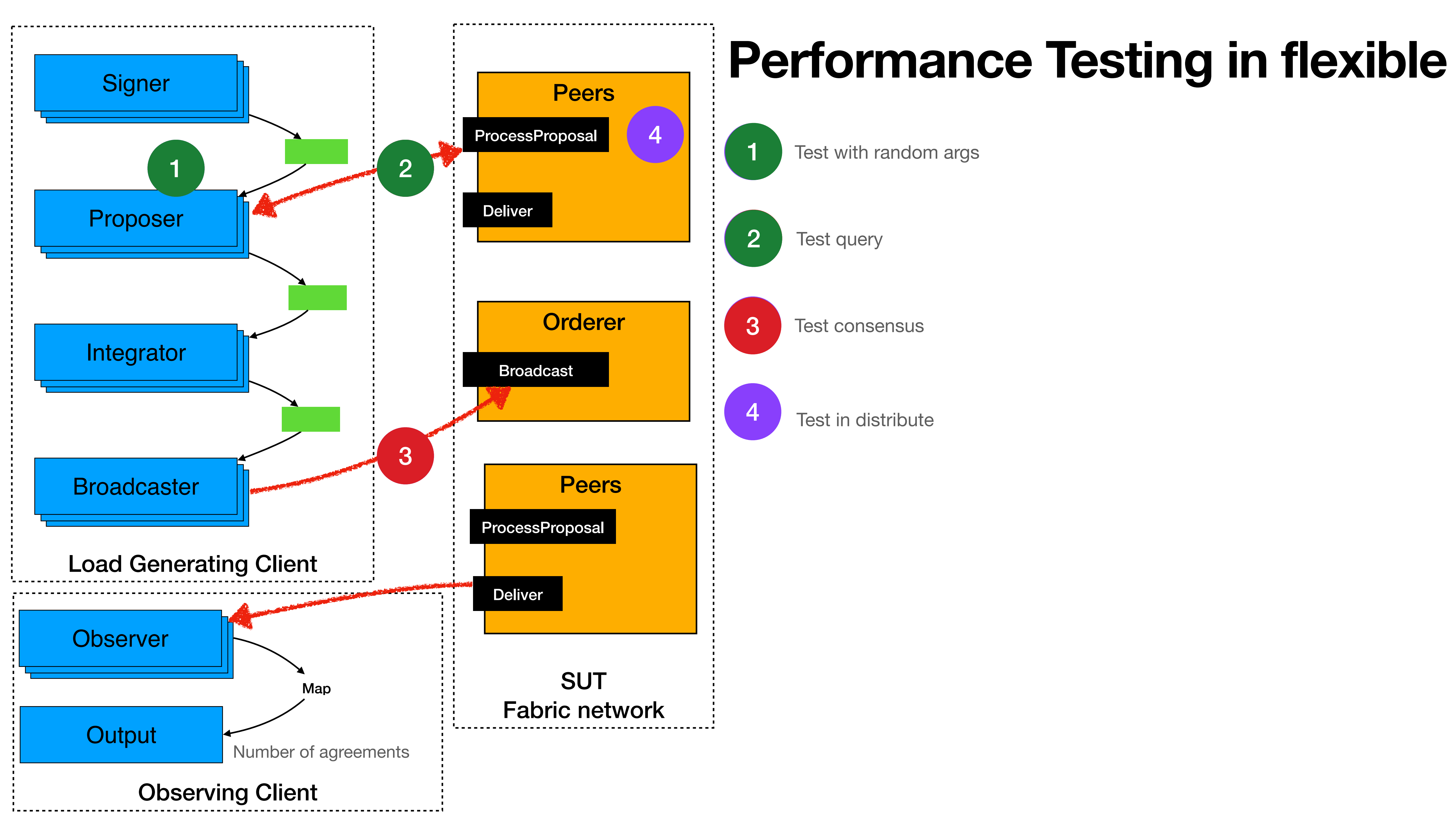

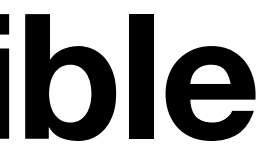

#### **Test consensus Consensus duration** 3

- Consensus duration
- Time used for consensus
- Observers for deliver grpc from Orderer

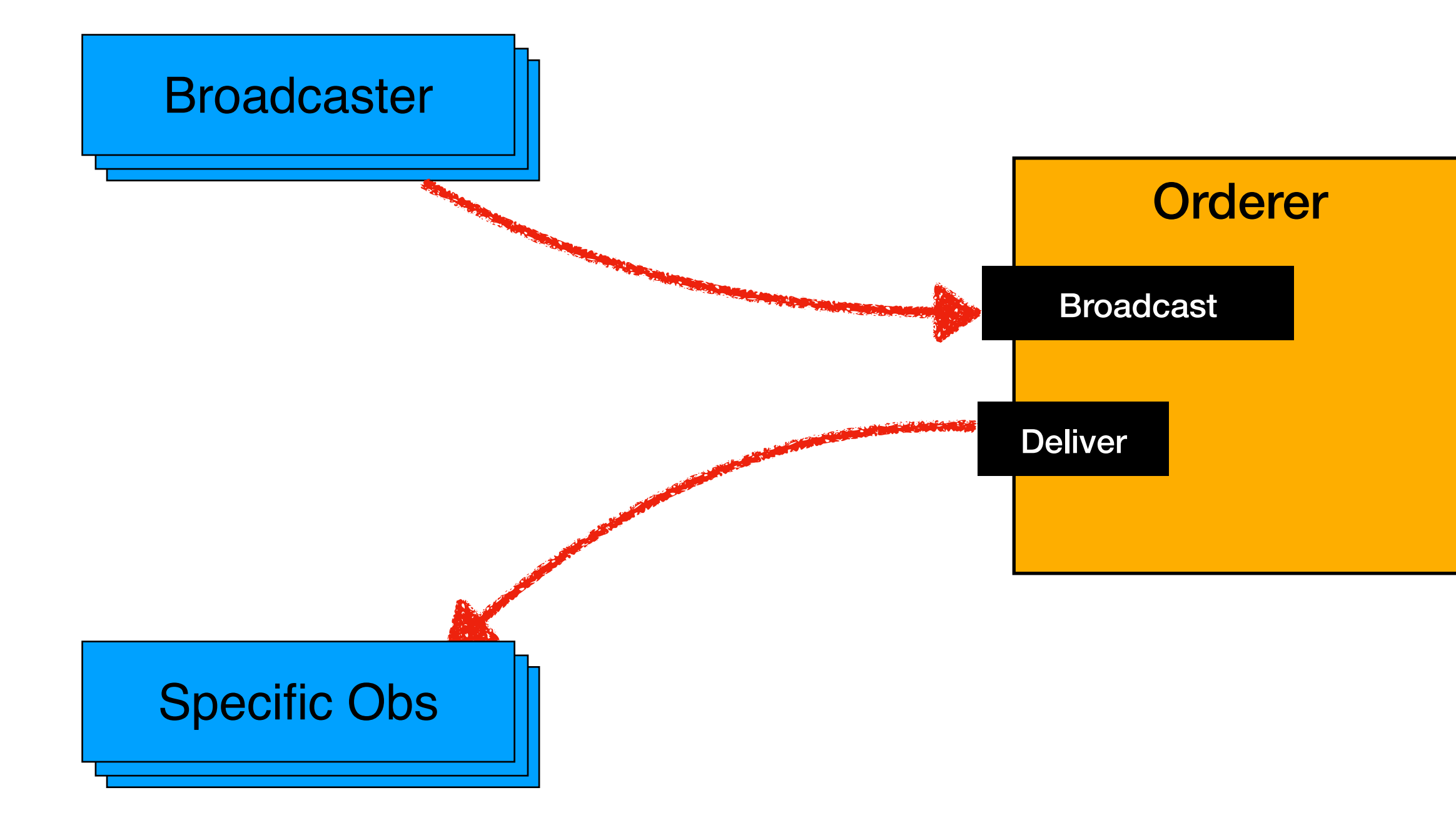

#### **Test consensus Endorsement duration** 3

- tape commitOnly -c …
- Use fake envelopment

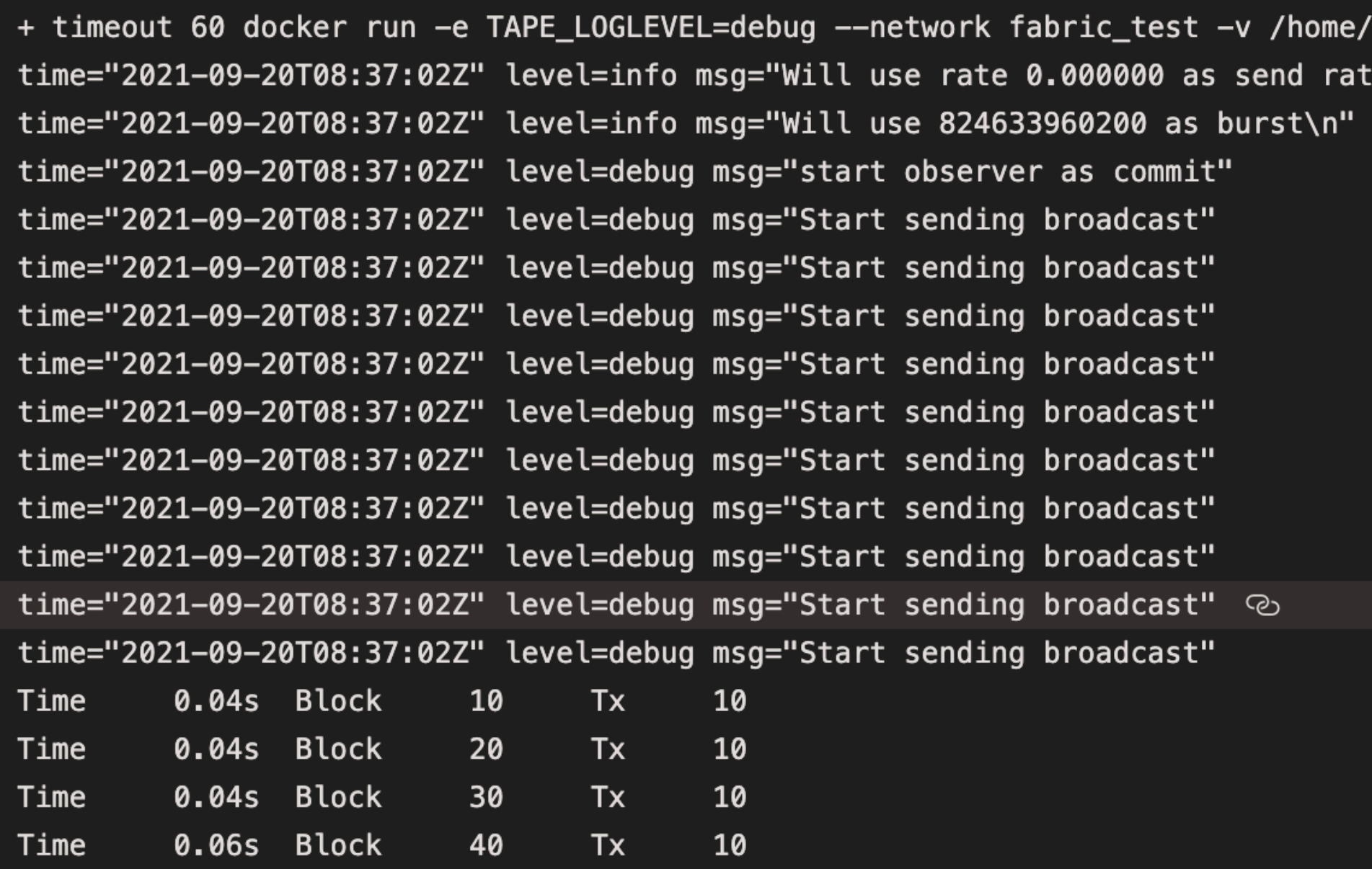

/vsts/work/1/s:/config tape tape commitOnly -c /config/test/config20selectendorser.yaml -n 500 te\n"

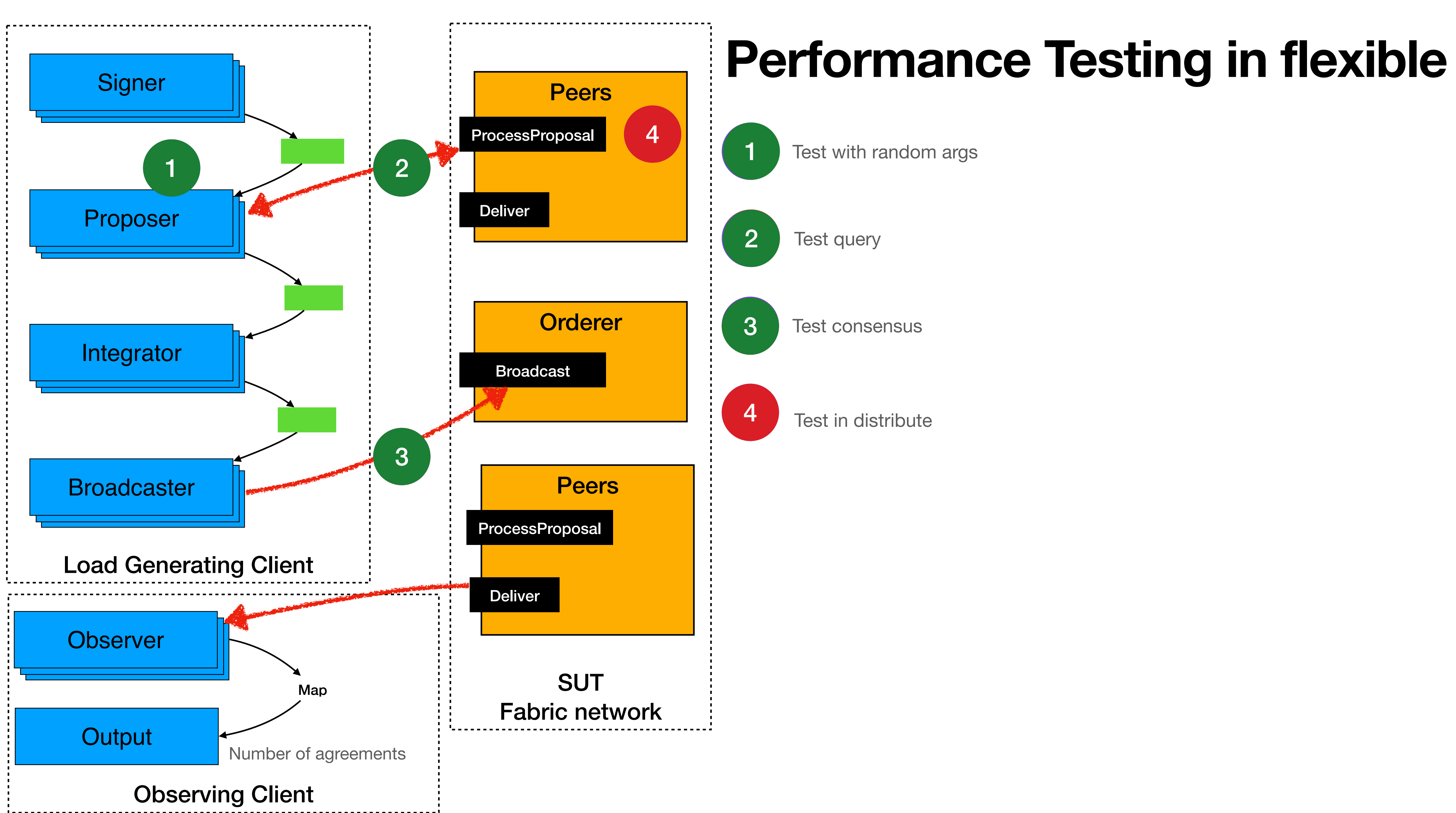

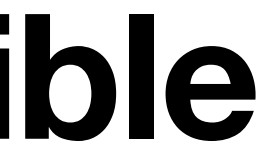

- OR in endorsement policy.
- Max Connection number for single peer.
- Multiple Channels support Single Tape client

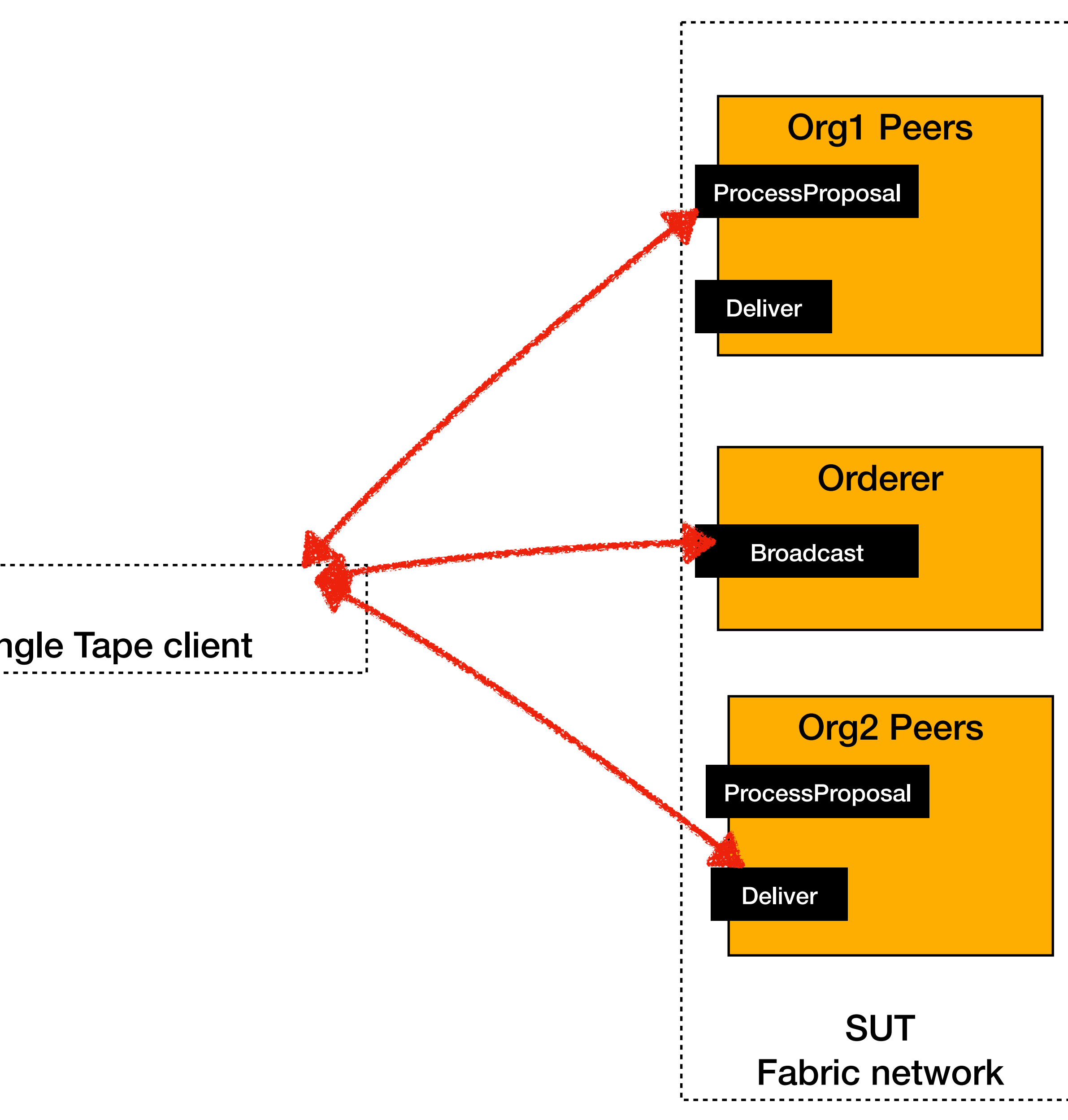

https://github.com/SamYuan1990/distributedtape

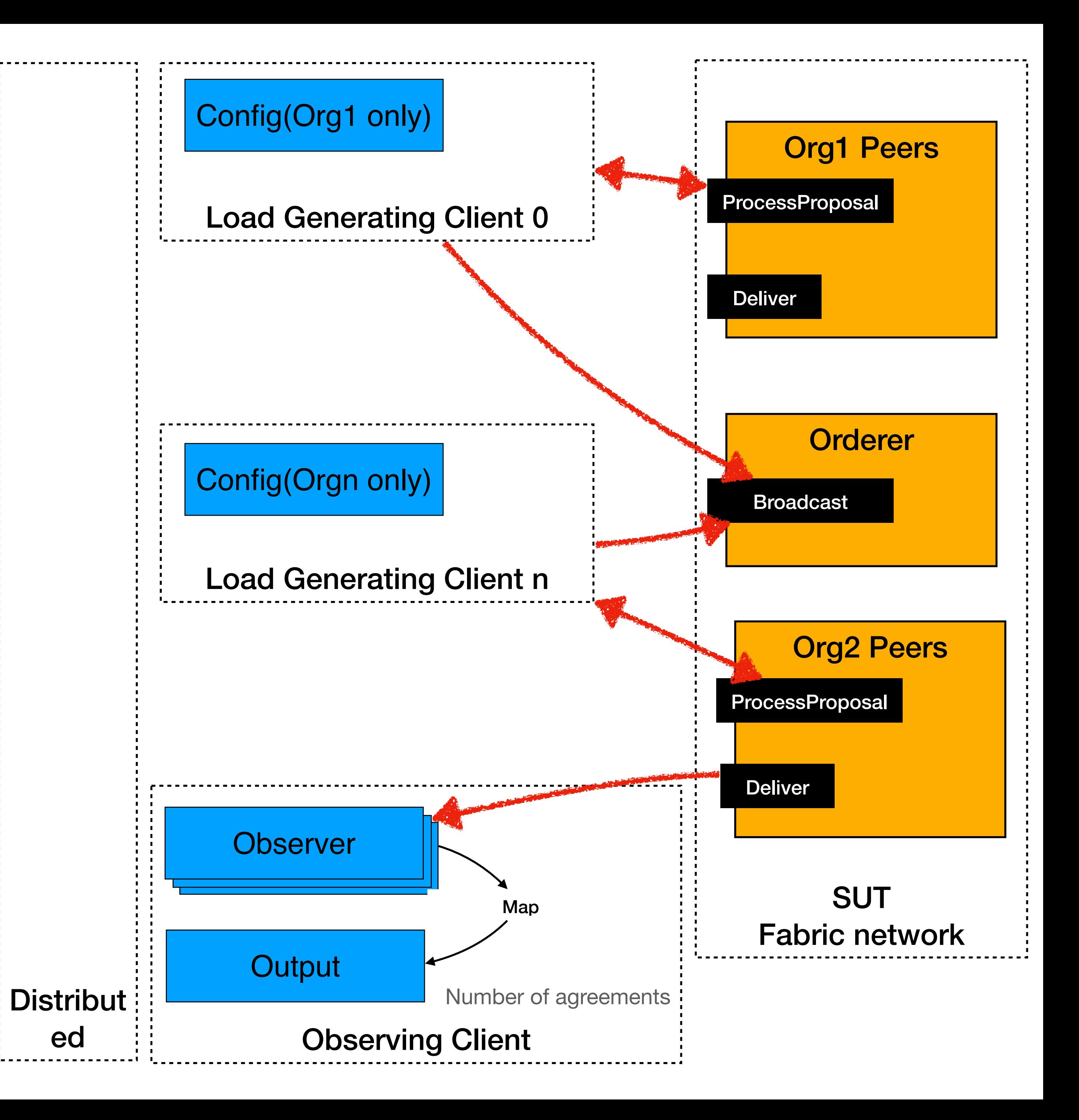

- OR in endorsement policy.
- Max Connection number for single peer.
- Multiple Channels support

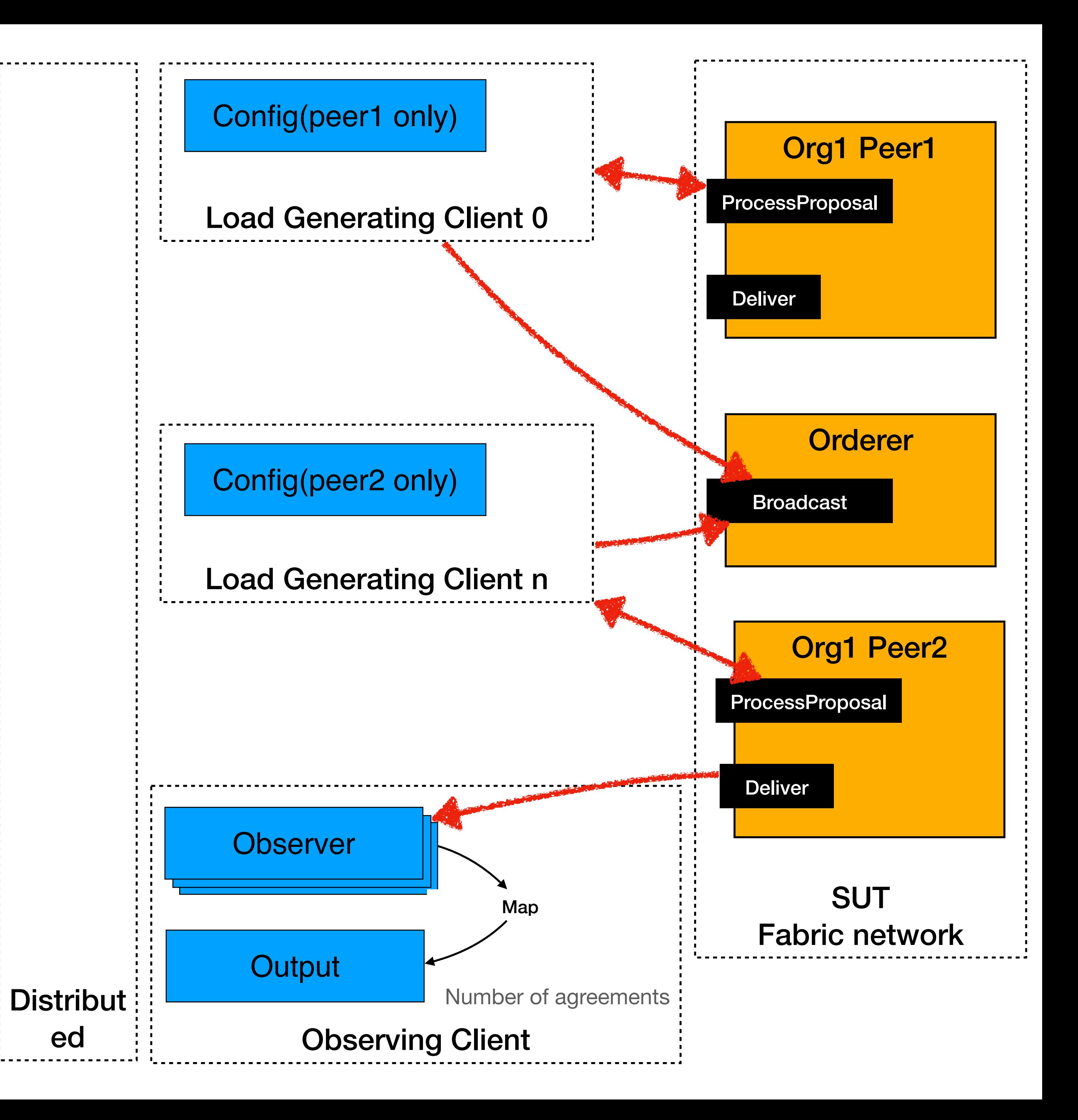

- OR in endorsement policy.
- Max Connection number for single peer.
- Multiple Channels support

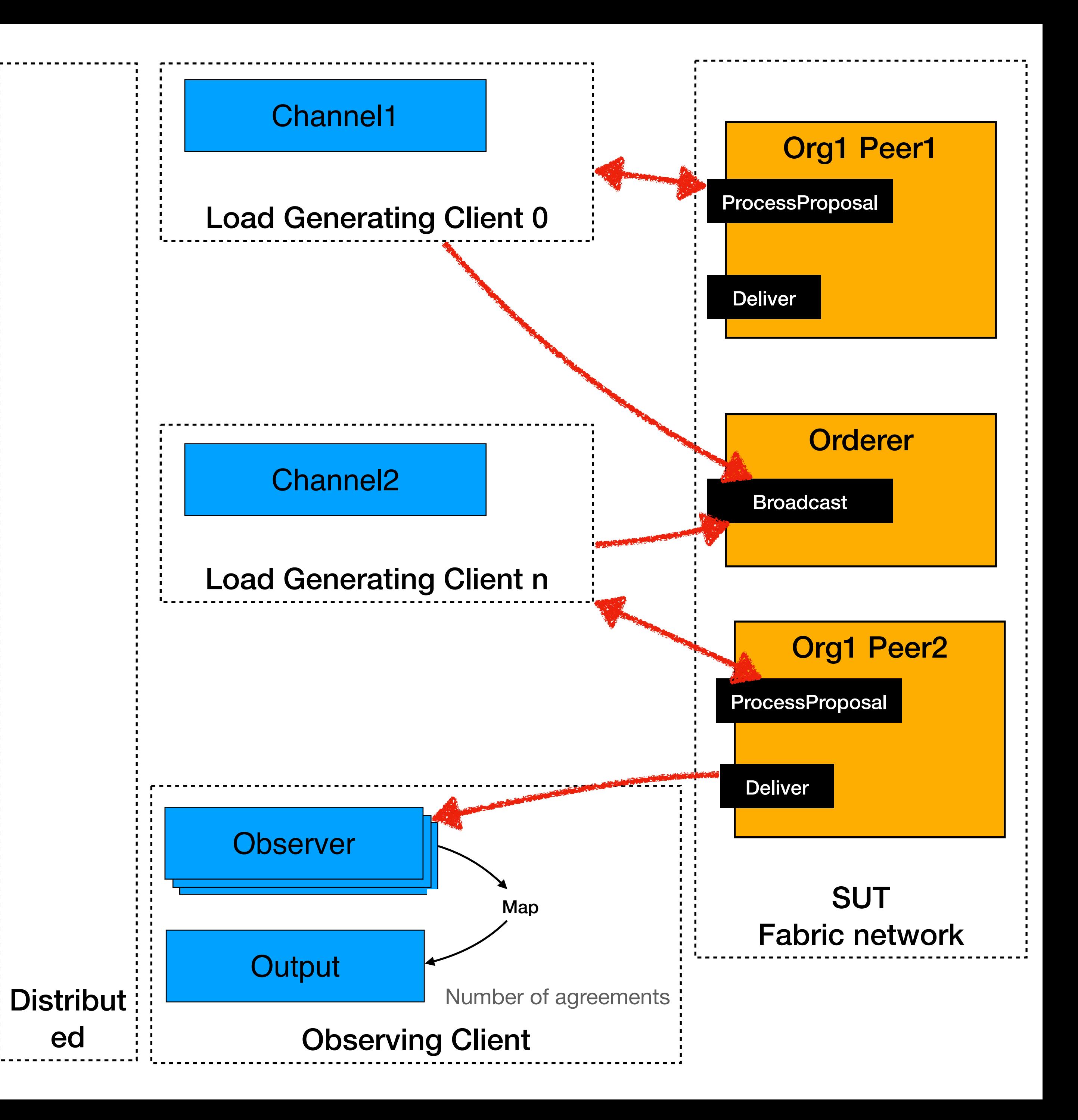

- OR in endorsement policy.
- Max Connection number for single peer.
- Multiple Channels support

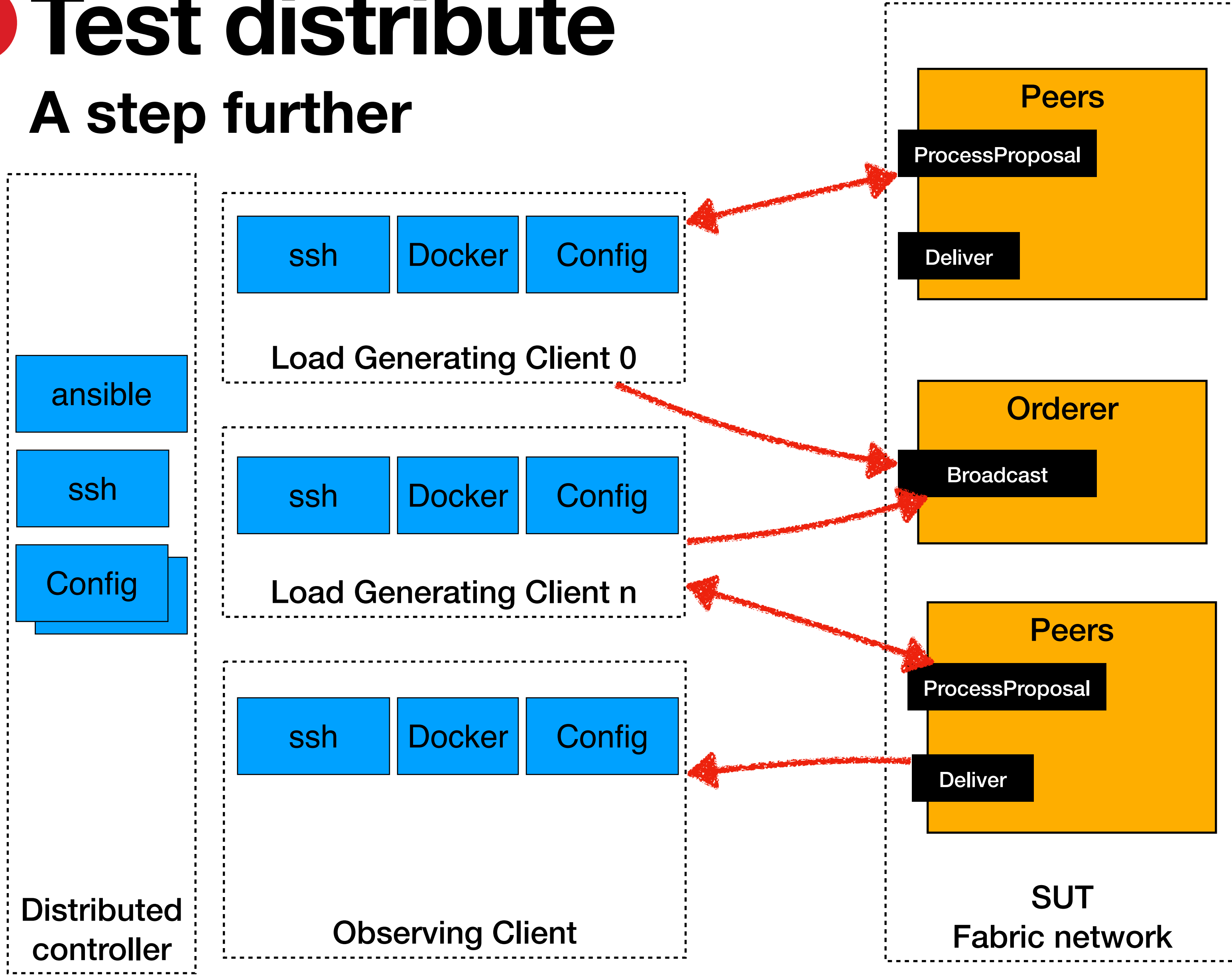

**- Copy config files to client server - Start Tape with specific mode**

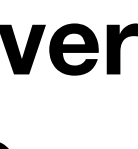

## **QA Tape Alpha & Distributed**

- Performance test in flexible
- New in Tape Alpha

• New in Tape Distributed

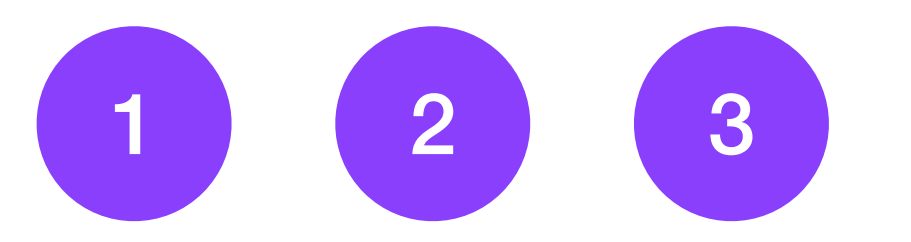

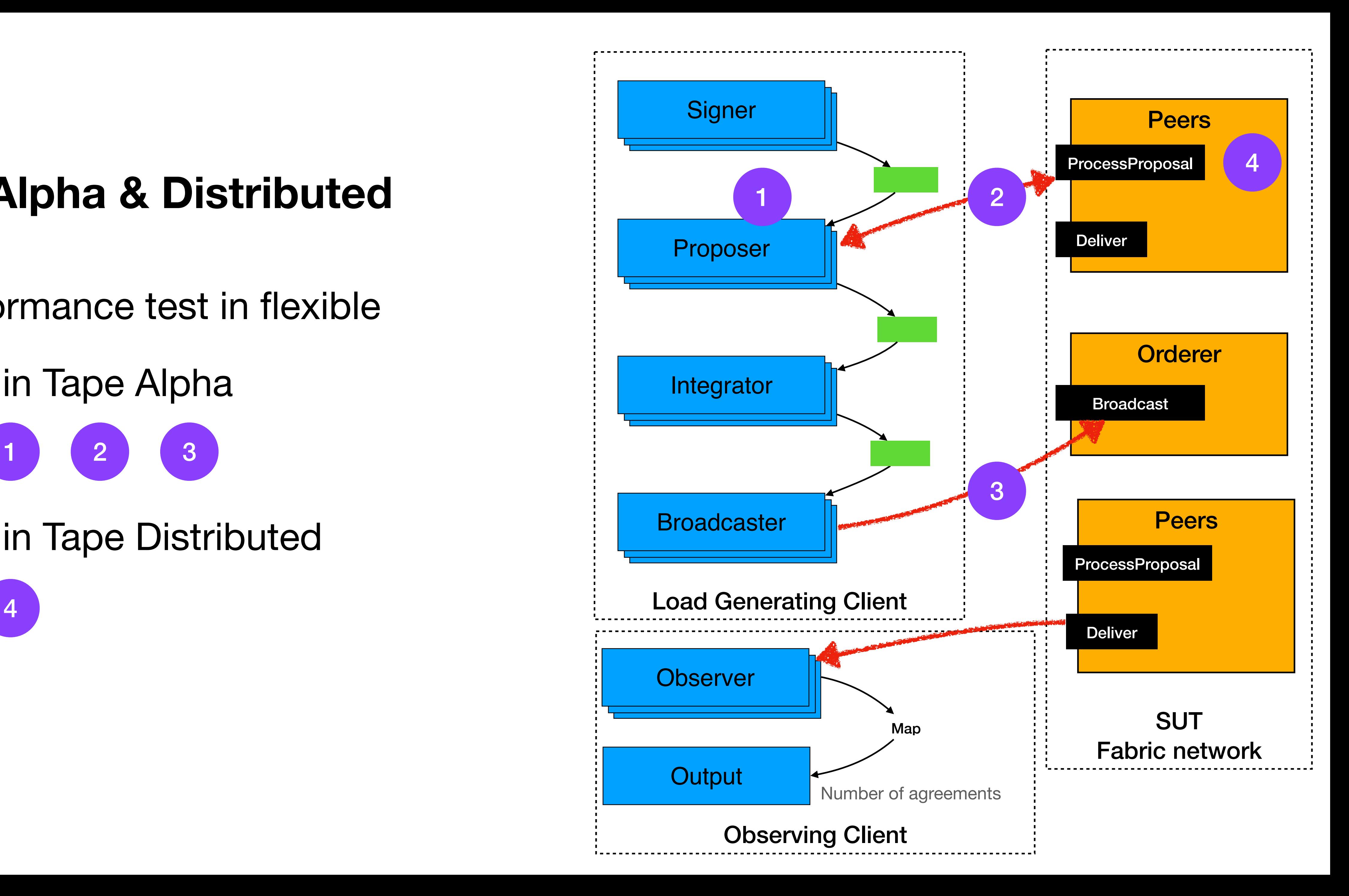